### ФЕДЕРАЛЬНОЕ ГОСУДАРСТВЕННОЕ БЮДЖЕТНОЕ ОБРАЗОВАТЕЛЬНОЕ УЧРЕЖДЕНИЕ ВЫСШЕГО ОБРАЗОВАНИЯ «КАМЧАТСКИЙ ГОСУДАРСТВЕННЫЙ ТЕХНИЧЕСКИЙ УНИВЕРСИТЕТ» (ФГБОУ ВО «КамчатГТУ»)

 Факультет мореходный Кафедра «Технологические машины и оборудование»

> Руководитель департамента «Пищевые биотехнологии»

 $M_{\ell}$  B.B. Чмыхалова

«30» января 2024 г.

# **РАБОЧАЯ ПРОГРАММА ДИСЦИПЛИНЫ**

# **«ИНЖЕНЕРНАЯ И КОМПЬЮТЕРНАЯ ГРАФИКА»**

направление: 19.03.03 «Продукты питания животного происхождения» (уровень бакалавриата)

> Петропавловск-Камчатский 2024

# Рабочая программа составлена на основании ФГОС ВО направления 19.03.03 «Продукты питания животного происхождения»

Составитель рабочей программы:

доцент кафедры ТМО *доц. Е.А. Степанова* 

Рабочая программа рассмотрена на заседании кафедры «Технологические машины и оборудование» « 29 января 2024 г. протокол №6.

Заведующий кафедрой «Технологические машины и оборудование»

к.т.н., доцент  $\sqrt{\alpha}$  А. В. Костенко

« 29 января 2024 г

# **1. ЦЕЛЬ И ЗАДАЧИ УЧЕБНОЙ ДИСЦИПЛИНЫ**

Целью освоения дисциплины «Инженерная и компьютерная графика» являются развитие пространственного представления и конструктивно-геометрического мышления, способностей к анализу и синтезу пространственных форм и отношений на основе графических моделей пространства, подготовка студентов к использованию возможностей системы автоматизированного проектирования NanoCAD по автоматизированной разработке чертежей.

Основные задачи курса:

 развитие пространственного представления и воображения, конструктивно-геометрического мышления на основе графических моделей пространственных форм;

 выработка знаний по применению метода ортогонального проецирования при решении конкретных задач;

 выработка знаний по правилам оформления конструкторской документации в соответствии с Единой системой конструкторской документации (ЕСКД);

 выработка навыков по выполнению и чтению чертежей отдельных деталей и сборочных единиц;

обучение работе с современными системами компьютерного проектирования;

 выработка навыков по автоматизированной разработке и выполнению конструкторской документации.

# **2. ТРЕБОВАНИЯ К РЕЗУЛЬТАТАМ ОСВОЕНИЯ ДИСЦИПЛИНЫ**

Процесс изучения дисциплины направлен на формирование компетенций:

ОПК-1 – способность понимать принципы работы современных информационных технологий и использовать их для решения задач профессиональной деятельности.

Планируемые результаты обучения при изучении дисциплины, соотнесенные с планируемыми результатами освоения образовательной программы, представлены в таблице.

Таблица – Планируемые результаты обучения при изучении дисциплины, соотнесенные с планируемыми результатами освоения образовательной программы.

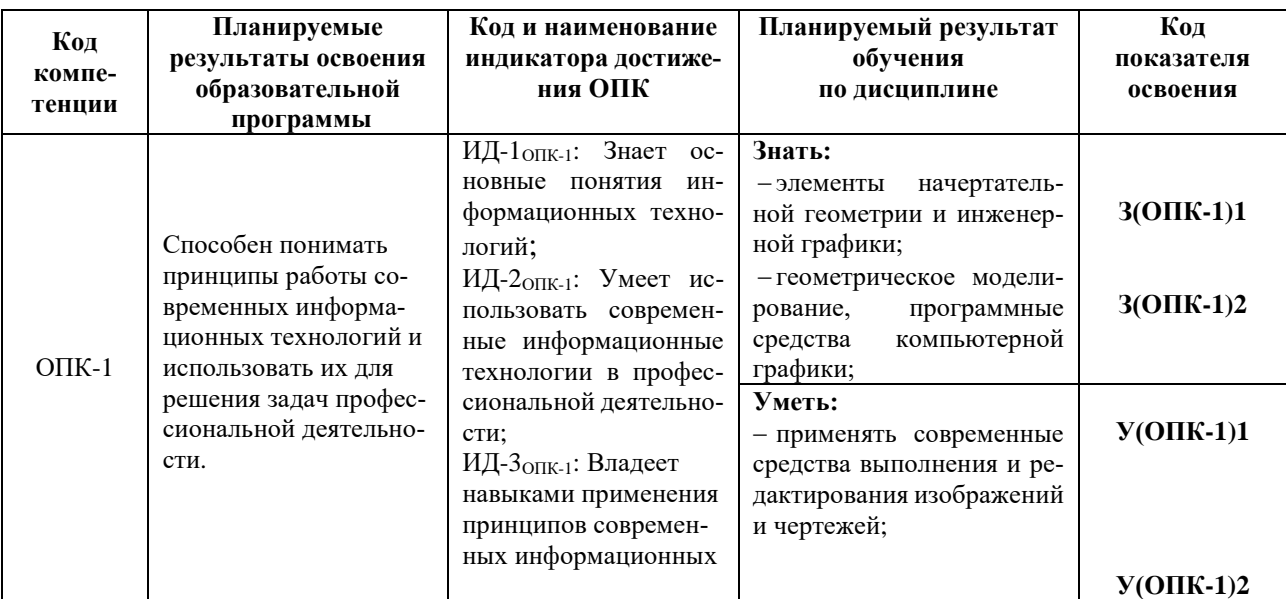

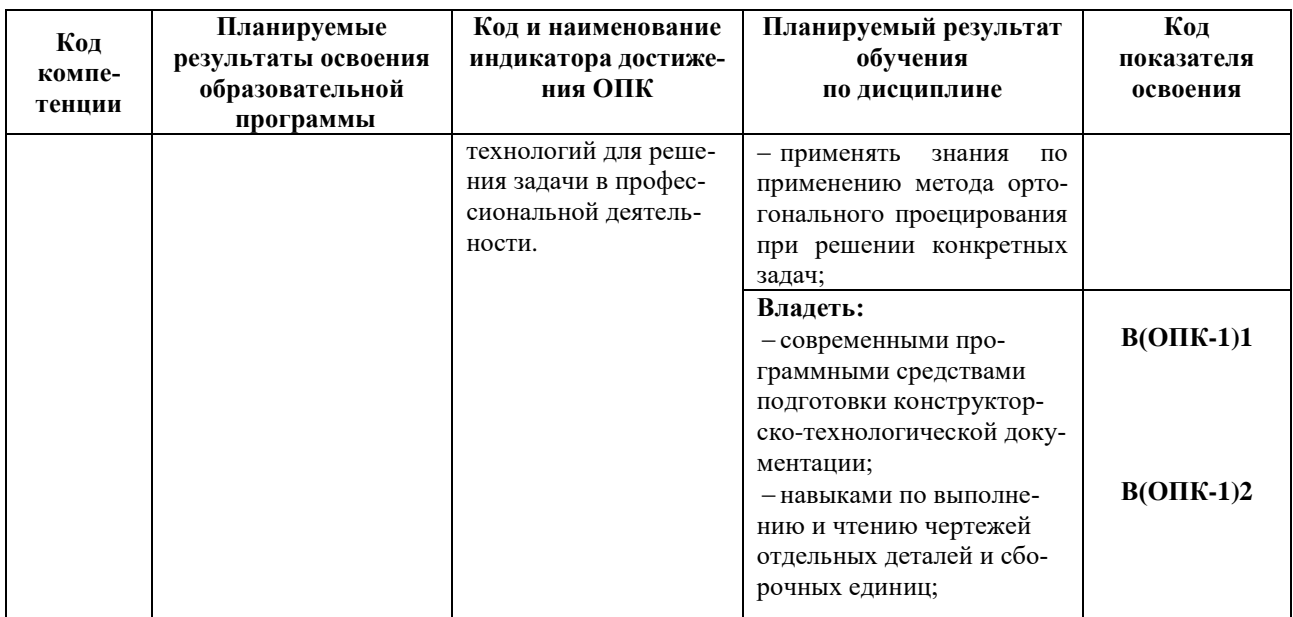

# **3. МЕСТО ДИСЦИПЛИНЫ В СТРУКТУРЕ ОБРАЗОВАТЕЛЬНОЙ ПРОГРАММЫ**

Учебная дисциплина «Инженерная и компьютерная графика» (Б1.О.20) относится к обязательной части в структуре основной профессиональ-ной образовательной программы, ее изучение предполагает знание общенаучных и общетехни-ческих дисциплин.

Знания, умения и навыки, полученные студентами в ходе изучения дисциплины «Инженерная и компьютерная графика», необходимы для более глубокого и всестороннего изучения и понимания последующих дисциплин, а также для выполнения выпускной квалификационной работы.

# **4. СОДЕРЖАНИЕ ДИСЦИПЛИНЫ**

#### *4.1 Тематический план дисциплины*

| Наименование разделов и тем                                                                                                    | Всего<br>часов | занятия<br>Аудиторные | Контактная работа<br>по видам учебных<br>занятий |                         |                        |                           |                   | контроль                         |
|----------------------------------------------------------------------------------------------------|----------------|-----------------------|--------------------------------------------------|-------------------------|------------------------|---------------------------|-------------------|----------------------------------|
|                                                                                                    |                |                       | Лекции                                           | Практические<br>занятия | Лабораторные<br>работы | Самостоятельная<br>работа | текущего<br>Формы | знаний по дисциплине<br>Итоговый |
| Раздел 1. Компьютерная графика                                                                                                    | 12             | 12                    | $\mathbf{2}$                                     | ۰                       | 10                     |                           |                   |                                  |
| Тема1.1. Понятие о компьютерной графике.<br>Устройства ввода и вывода графических дан-<br>ных. Системы автоматизированного проекти-<br>рования. | 12             | 12                    | 2                                                |                         | 10                     |                           | ЛР<br>T           | Э                                |
| Раздел 2. Начертательная геометрия                                                                                                    | 19             | 17                    | $\overline{7}$                                   |                         | 10                     | $\overline{\mathbf{c}}$   |                   |                                  |
| Тема 2.1. Проецирование точки, прямой,<br>плоскости.                                                                                            | 4              | 3                     | $\overline{2}$                                   |                         |                        |                           | ЛР<br>T           | Э                                |
| Тема 2.2. Аксонометрическое проецирова-<br>ние.                                                                                                 | 3              | 2                     | 1                                                |                         |                        |                           | ЛР<br>T           | Э                                |

*Очная форма обучения* 

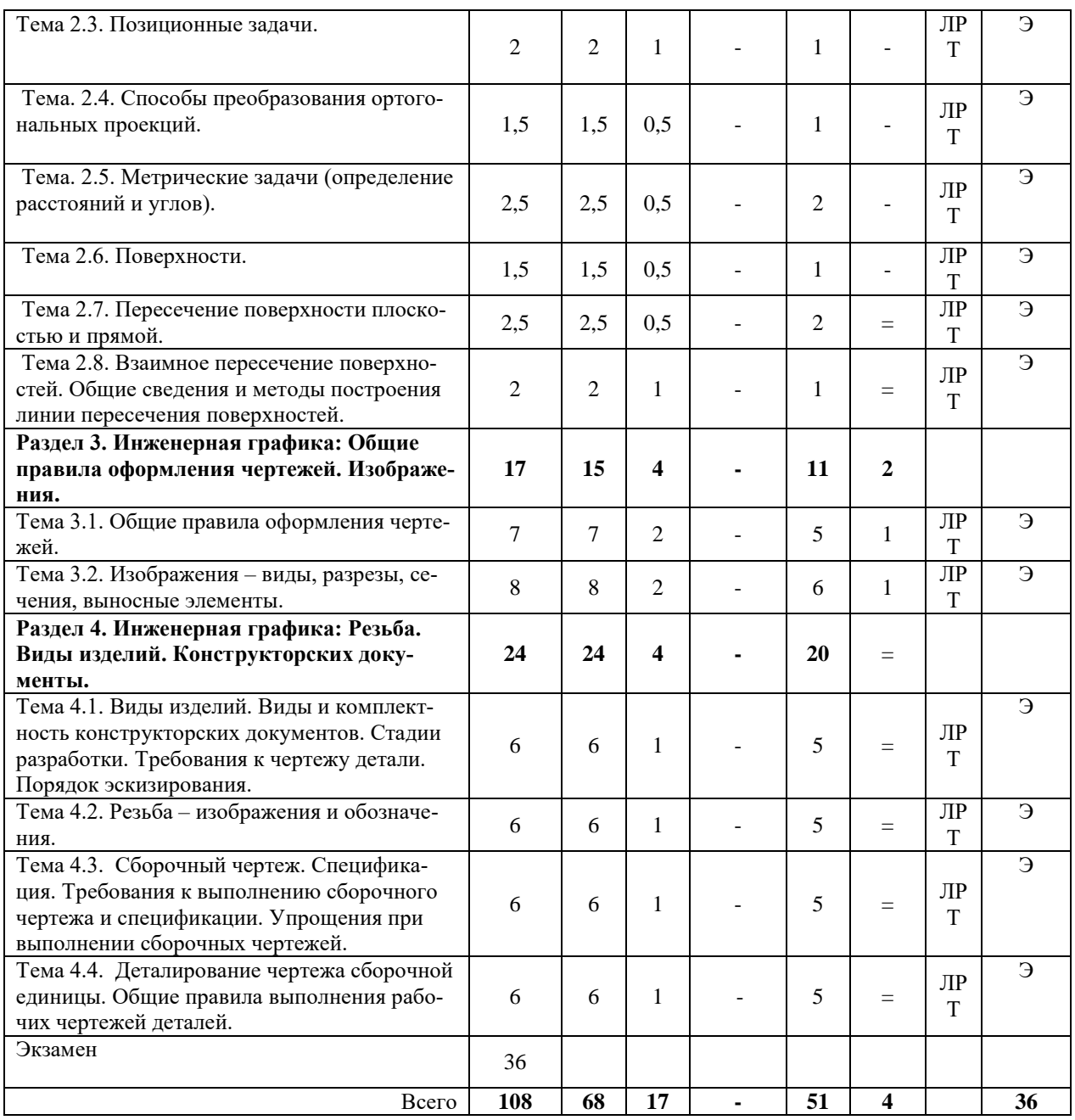

*Примечание: Т – тестирование; ЛР – практическая работа; Э – экзамен.*

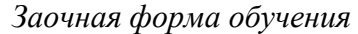

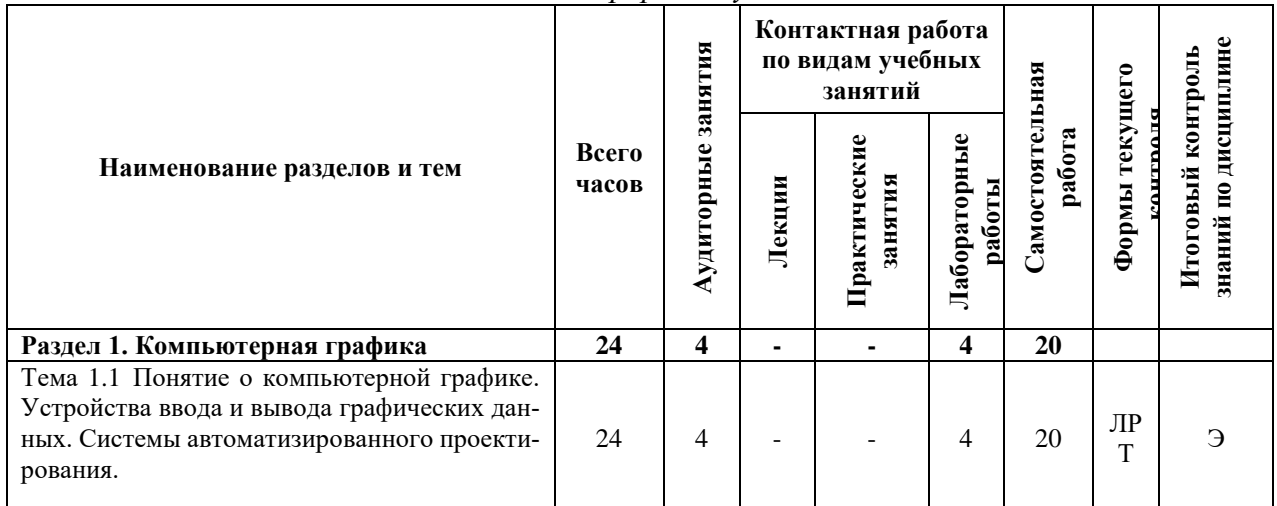

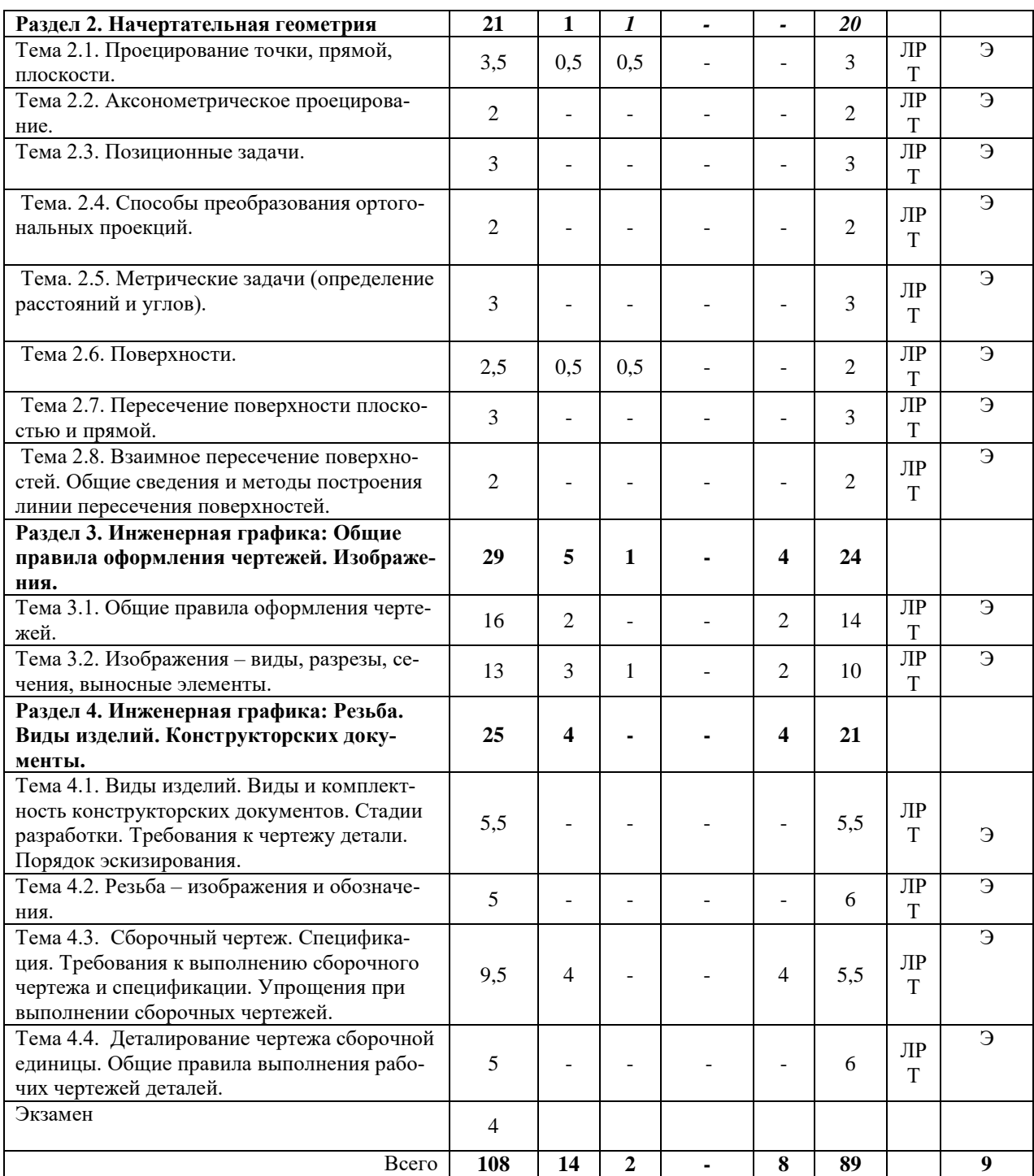

#### *4.2. Описание содержания дисциплины*

#### *Раздел 1. Компьютерная графика*

# *Лекция.*

Тема1.1. Понятие о компьютерной графике. Устройства ввода и вывода графических данных. Системы автоматизированного проектирования.

*Основные понятия темы:* виды компьютерной графики, устройства ввода и вывода графических данных, системы автоматизированного проектирования.

*Вопросы для самоконтроля:*

- 1. Перечислите виды компьютерной графики.
- 2. Что понимают под графической информацией?
- 3. Какие задачи рассматриваются в компьютерной графике?
- 4. Что является базовым элементом векторной графики?
- 5. Назовите устройства для вывода графической информации.

*Лабораторная работа.* Введение в графическую систему NanoCAD. Пользовательский интерфейс. Команды программы NanoCAD. Режимы рисования. Объектная привязка. Создание графических примитивов.

*Лабораторная работа.* Команды оформления чертежей.

*Лабораторная работа.* Команды редактирование чертежей.

*Лабораторная работа*. Организация информации с помощью слоев. Создание размерных стилей.

*Лабораторная работа*. Компьютерная технология выполнения чертежа*.* 

Содержание и порядок выполнения лабораторных работ представлен в лабораторном практикуме по дисциплине «Инженерная и компьютерная графика» для студентов всех специальностей и направлений очной и заочной формы обучения /Степанова Е.А. – Петропавловск-Камчатский: КамчатГТУ.

# *Раздел 2. Начертательная геометрия*

### *Лекция.*

Тема 2.1. Проецирование точки, прямой, плоскости

*Основные понятия темы:* параллельное проецирование и его инвариантные свойства, координатные плоскости проекций, образование эпюра Монжа, проецирование точки, проецирование прямой, определение натуральной величины отрезка прямой общего положения, проецирование плоскости, главные линии плоскости.

*Вопросы для самоконтроля:*

- 1. Что понимают под инвариантными свойствами параллельного проецирования.
- 2. Перечислите координатные плоскости проекций.
- 3. Что понимается под координатами точки?
- 4. Как происходит образование эпюра Монжа?
- 5. Как можно определились натуральную величину отрезка прямой общего положения?
- 6. Перечислите главные линии плоскости.

Тема 2.2. Аксонометрическое проецирование

*Основные понятия темы:* общие сведения, прямоугольные аксонометрические проекции, косоугольные аксонометрические проекции.

*Вопросы для самоконтроля:*

- 1. Что называют аксонометрическими проекциями?
- 2. Перечислите прямоугольные аксонометрические проекции
- 3. Перечислите косоугольные аксонометрические проекции.
- 4. Что называют картинной плоскостью?
- 5. Что называют коэффициентом искажения?

### *Лекция.*

Тема 2.3. Позиционные задачи.

*Основные понятия темы:* взаимное положение точек, прямых, заимное положение прямой и плоскости, взаимное положение двух плоскостей, пересечение плоскостей, прямой и плоскости.

*Вопросы для самоконтроля:*

- 1. Какие задачи относятся к позиционным?
- 2. Какие точки называются конкурирующими?
- 3. В каких случаях прямая принадлежит плоскости?
- 4. В каком случае прямая параллельна плоскости?
- 5. В каком случае прямая перпендикулярна плоскости?
- Тема. 2.4. Способы преобразования ортогональных проекций.

*Основные понятия темы:* способ замены плоскостей проекций, способ вращения геометрических фигур вокруг оси, перпендикулярной к плоскости проекций.

*Вопросы для самоконтроля:*

- 1. В чем заключается способ замены плоскостей проекций?
- 2. Если плоская фигура занимает общее положение, то для нахождения ее натуральной величины сколько раз производят перемену плоскостей проекций.
- 3. В чем заключается способ вращения вокруг проецирующей прямой.
- 4. Что принимается за траекторию перемещения каждой точки геометрической фигуры при вращения вокруг проецирующей прямой?

Тема. 2.5. Метрические задачи (определение расстояний и углов).

*Основные понятия темы:* нахождение истинной длины отрезка, величины угла, площади фигуры.

*Лекция.*

Тема 2.6. Поверхности.

*Основные понятия темы:* многогранные поверхности, поверхности вращения. *Вопросы для самоконтроля:*

- 1. Какая линия называется образующей?
- 2. Какая линия называется направляющей?
- 3. На сколько классов можно разделить поверхности?
- 4. Что понимается под закономерной поверхность?
- 5. Что понимается под развертывающейся поверхностью?
- *Т*ема 2.7. Пересечение поверхности плоскостью и прямой.

*Основные понятия темы:* пересечения многогранника плоскостью, пересечение поверхности вращения плоскостью, пересечение поверхности прямой линией.

*Вопросы для самоконтроля:*

- 1. Что является результатом пересечения поверхности плоскостью?
- 2. Что является результатом пересечения сферы плоскостью?
- 3. Какие положения должна занимать секущая плоскость относительно элементов конуса, чтобы на нем получилось пять разных линий пересечения?
- 4. Какие положения должна занимать секущая плоскость относительно элементов цилиндра, чтобы на нем получилось три разные линии пересечения?
- 5. Какие точки линии сечения поверхности плоскостью называются характерными, а какие произвольными?

Тема 2.8. Взаимное пересечение поверхностей. Общие сведения и методы построения линии пересечения поверхностей.

*Основные понятия темы:* способ вспомогательных секущих плоскостей, способ вспомогательных сфер.

*Вопросы для самоконтроля:*

- 1. Что понимают под линией пересечения двух поверхностей?
- 2. Сформулируйте общий способ построения точек, принадлежащих кривой взаимного пересечения поверхностей.
- 3. Назовите способы построения линии пересечения двух поверхностей.
- 4. Что называют соосными поверхностями вращения?
- 5. Назовите условия применения способа вспомогательных сфер.

*Лабораторная работа.* «Точка. Прямая. Плоскость».

*Лабораторная работа.* «Позиционные задачи».

*Лабораторная работа.* «Способы преобразования ортогональных проекций».

*Лабораторная работа. «*Метрические задачи».

*Лабораторная работа.* «Поверхности».

Содержание и порядок выполнения лабораторных работ представлен в лабораторном практикуме по дисциплине «Инженерная и компьютерная графика» для студентов всех специальностей и направлений очной и заочной формы обучения /Степанова Е.А. – Петропавловск-Камчатский: КамчатГТУ.

### **Раздел 3. «Инженерная графика: Общие правила оформления чертежей. Изображения»**.

### *Лекция.*

Тема 3.1. Общие правила оформления чертежей.

*Основные понятия темы:* форматы, основные надписи, масштабы, типы линий, чертежный шрифт, выполнение штриховки, правила нанесения размеров на чертежах, надписи, обозначения.

*Вопросы для самоконтроля:*

- 1. Чем определяются форматы?
- 2. Как образуются и обозначаются дополнительные форматы?
- 3. Чем определяется размер шрифта?
- 4. Что называется масштабом?
- 5. Под каким углом и на каком расстоянии друг от друга проводят параллельные линии штриховки?

### *Лекция.*

Тема 3.2. Изображения – виды, разрезы, сечения, выносные элементы*.*

*Основные понятия темы:* виды, разрезы, сечения, выносные элементы, условности и упрощения.

*Вопросы для самоконтроля:*

- 1. Что называется видом?
- 2. Перечислите основные виды?
- 3. Что называется местным видом?
- 4. Что называется сечением?
- 5. Что называется разрезом?

*Лабораторная работа.* Выполнения чертежа детали с необходимыми сечениями. *Лабораторная работа*. Выполнения чертежа детали с необходимыми разрезами.

Содержание и порядок выполнения лабораторных работ представлен в лабораторном практикуме по дисциплине «Инженерная и компьютерная графика» для студентов всех специальностей и направлений очной и заочной формы обучения /Степанова Е.А. – Петропавловск-Камчатский: КамчатГТУ.

# **Раздел 4. «Инженерная графика: Резьба. Виды изделий. Конструкторских документы»**

### *Лекция.*

Тема 4.1. Виды изделий. Виды и комплектность конструкторских документов. Стадии разработки. Требования к чертежу детали. Порядок эскизирования.

*Основные понятия темы:* виды изделий, виды и комплектность конструкторских документов, стадии разработки, требования к чертежу детали, эскиз.

*Вопросы для самоконтроля:*

- 1. Что называется изделием?
- 2. Перечислите виды изделий?
- 3. Что называется конструкторским документом?
- 4. Что называется эскизом?
- 5. Что называется оригиналом?

# *Тема 4.2. Резьба – изображения и обозначения.*

*Основные понятия темы:* классификация резьбы, изображения резьбы, обозначения резьбы.

*Вопросы для самоконтроля:*

- 1. Что называется резьбой?
- 2. Какими параметрами характеризуется любая резьба?
- 3. Что называется шагом резьбой?
- 4. Допускается ли изображать обычную фаску резьбы на плоскости, перпендикулярной оси резьбы?
- 5. Каким образом изображают и обозначают нестандартную резьбу?

# *Лекция.*

Тема 4.3. Сборочный чертеж. Спецификация. Требования к выполнению сборочного чертежа и спецификации. Упрощения при выполнении сборочных чертежей.

*Основные понятия темы:* сборочный чертеж, спецификация, требования к выполнению сборочного чертежа и спецификации, упрощения при выполнении сборочных чертежей.

*Вопросы для самоконтроля:*

- 1. Что называется соединением?
- 2. Что называется сборочным чертежом?
- 3. Какие размеры наносят на сборочном чертеже?
- 4. Где в первую очередь наносят номера позиций: на сборочном чертеже или в спецификации?
- 5. Что называется спецификацией?

Тема 4.4. Деталирование чертежа сборочной единицы. Общие правила выполнения рабочих чертежей деталей.

*Основные понятия темы:* деталирование чертежа сборочной единицы, общие правила выполнения рабочих чертежей деталей.

*Вопросы для самоконтроля:*

- 1. Что называется деталированием?
- 2. Какие требования предъявляют к рабочему чертежу детали?
- 3. Какие требования предъявляют к главному изображению детали на ее рабочем чертеже?
- 4. Что понимается под сопрягаемыми размерами?
- 5. Что называется справочными размерами?

*Лабораторная работа.* Эскиз детали. Рабочий чертеж детали*.*

*Лабораторная работа.* Сборочный чертеж. Спецификация.

Содержание и порядок выполнения лабораторных работ представлен в лабораторном практикуме по дисциплине «Инженерная и компьютерная графика» для студентов всех специальностей и направлений очной и заочной формы обучения /Степанова Е.А. – Петропавловск-Камчатский: КамчатГТУ.

# **5. УЧЕБНО-МЕТОДИЧЕСКОЕ ОБЕСПЕЧЕНИЕ САМОСТОЯТЕЛЬНОЙ РА-БОТЫ ОБУЧАЮЩИХСЯ**

В целом внеаудиторная самостоятельная работа обучающегося при изучении курса включает в себя следующие виды работ:

- проработка (изучение) материалов лекций;
- чтение и проработка рекомендованной основной и дополнительной литературы;
- подготовка к практическим занятиям;
- поиск и проработка материалов из Интернет-ресурсов, периодической печати;
- подготовка к текущему контролю знаний по дисциплине.

Основная доля самостоятельной работы обучающихся приходится на подготовку к практическим занятиям, тематика которых полностью охватывает содержание курса. Самостоятельная работа по подготовке к практическим занятиям предполагает умение работать с первичной информацией.

Для проведения практических занятий, для самостоятельной работы используются методические пособия:

1. Степанова Е.А. Инженерная и компьютерная графика: конспект лекций для студентов всех специальностей и направлений подготовки бакалавров очной и заочной форм обучения / Е.А. Степанова. – Петропавловск-Камчатский: КамчатГТУ.

2. Степанова Е.А. Инженерная и компьютерная графика: Лабораторный практикум для студентов всех специальностей и направлений очной и заочной формы обучения /Степанова Е.А. – Петропавловск-Камчатский: КамчатГТУ.

3. Степанова Е.А. Инженерная и компьютерная графика: Методические указания к изучению дисциплины для студентов по направлению подготовки 19.03.03 «Продукты питания животного происхождения» очной и заочной форм обучения / Е.А. Степанова. – Петропавловск-Камчатский: КамчатГТУ.

# **6. ФОНД ОЦЕНОЧНЫХ СРЕДСТВ ДЛЯ ПРОВЕДЕНИЯ ПРОМЕЖУТОЧНОЙ АТ-ТЕСТАЦИИ ОБУЧАЮЩИХСЯ ПО ДИСЦИПЛИНЕ**

Фонд оценочных средств для проведения текущей аттестации представлен в приложении к рабочей программе дисциплины и включает в себя:

перечень компетенций с указанием этапов их формирования в процессе освоения образовательной программы;

описание показателей и критериев оценивания компетенций на различных этапах их формирования, описание шкал оценивания;

типовые контрольные задания или материалы, необходимые для оценки знаний, умений, навыков и (или) опыта деятельности, характеризующих этапы формирования компетенций;

методические материалы, определяющие процедуры оценивания знаний, умений, навыков и (или) опыта деятельности, характеризующих этапы формирования компетенций.

### **Вопросы к промежуточной аттестации (экзамену)**

- 1. Виды компьютерной графики.
- 2. Ввод команд. Структура команд.
- 3. Команды оформления чертежа.
- 4. Организация информации с помощью слоёв.
- 5. Создание шаблона.
- 6. Параллельное проецирование и его инвариантные свойства.
- 7. Координатные плоскости проекций. Образование эпюра Монжа.
- 8. Проецирование прямой.
- 9. Прямые общего и частного положения
- 10. Правило прямоугольного треугольника.
- 11. Проецирование плоскости.
- 12. Плоскости общего и частного положения.
- 13. Главные линии плоскости.
- 14. Аксонометрическое проецирование
- 15. Стандартные аксонометрические проекции.
- 16. Взаимное положение точек, прямых.
- 17. Взаимное положение прямой и плоскости.
- 18. Взаимное положение двух плоскостей.
- 19. Способ замены плоскостей проекций.
- 20. Способ вращения вокруг проецирующей прямой.
- 21. Поверхности: образование, классификация, задание на эпюре Монжа.
- 22. Линейчатые поверхности.
- 23. Поверхности вращения.
- 24. Пересечение поверхности плоскостью.
- 25. Взаимное пересечение поверхностей.
- 26. Форматы.
- 27. Основные надписи.
- 28. Масштабы.
- 29. Линии.
- 30. Обозначение графических материалов.
- 31. Правила нанесения размеров.
- 32. Виды.
- 33. Разрезы.
- 34. Сечения.
- 35. Выносные элементы.
- 36. Виды изделий.
- 37. Виды и комплектность конструкторских документов.
- 38. Чертежи и эскизы деталей.
- 39. Изображение и обозначение резьбы.
- 40. Сборочный чертеж. Спецификация.

### **7. РЕКОМЕНДУЕМАЯ ЛИТЕРАТУРА**

### *7.1 Основная литература*

1. Дегтярев, В.М. Инженерная и компьютерная графика: Учебник / В.М. Дегтярев. - М.: Академия, 2018. - 336 c.

2. Учаев, П.Н. Начертательная геометрия. Инженерная и компьютерная графика: В 2 т.Т. 1: Учебник / П.Н. Учаев. - М.: Академия, 2015. - 320 c.

3. Чекмарев, А.А. Инженерная графика. Машиностроительное черчение: Учебник / А.А. Чекмарев. - М.: НИЦ Инфра-М, 2013. - 396 c.

### *7.2. Дополнительная литература*

4. Новичихина Л.И. Справочник по техническому черчению. -3-е изд., стереотип. □ Мн.: Книжный Дом, 2008. - 320 с.

5. Фазлулин, Э.М. Инженерная графика: Учебник / Э.М. Фазлулин. - М.: Академия, 2018. - 320 c.

# **8. ПЕРЕЧЕНЬ РЕСУРСОВ ИНФОРМАЦИОННО-ТЕЛЕКОММУНИКАЦИОННОЙ СЕТИ «ИНТЕРНЕТ»**

1. Российское образование. Федеральный портал: [Электронный ресурс]. - Режим доступа: [http://www.edu.ru](http://www.edu.ru/)

2. Электронно-библиотечная система «eLibrary»: [Электронный ресурс]. - Режим доступа: [http://www.elibrary.ru](http://www.elibrary.ru/)

3. Электронно-библиотечная система «Буквоед»: [Электронный ресурс]. - Режим доступа: <http://91.189.237.198:8778/poisk2.aspx>

# **9. МЕТОДИЧЕСКИЕ УКАЗАНИЯ ДЛЯ ОБУЧАЮЩИХСЯ ПО ОСВОЕНИЮ ДИСЦИПЛИНЫ**

Методика преподавания данной дисциплины предполагает чтение лекций, проведение лабораторных занятий. Предусмотрена самостоятельная работа студентов, а также прохождение аттестационных испытаний промежуточной аттестации (экзамен).

Лекции посвящаются рассмотрению наиболее важных и общих вопросов.

Целью проведения лабораторных занятий является закрепление знаний обучающихся, полученных ими в ходе изучения дисциплины на лекциях и самостоятельно.

# **10. ПЕРЕЧЕНЬ ИНФОРМАЦИОННЫХ ТЕХНОЛОГИЙ, ИСПОЛЬЗУЕМЫХ ПРИ ОСУЩЕСТВЛЕНИИ ОБРАЗОВАТЕЛЬНОГО ПРОЦЕССА ПО ДИСЦИПЛИНЕ, ВКЛЮ-ЧАЯ ПЕРЕЧЕНЬ ПРОГРАММНОГО ОБЕСПЕЧЕНИЯ И ИНФОРМАЦИОННО-СПРА-ВОЧНЫХ СИСТЕМ**

### *10.1 Перечень информационных технологий, используемых при осуществлении образовательного процесса*

электронные образовательные ресурсы, представленные выше; электронная тренинг-система;

# *10.2 Перечень программного обеспечения, используемого при осуществлении образовательного процесса*

При освоении дисциплины используется лицензионное программное обеспечение:

- операционные системы Astra Linux (или иная операционная система, включенная в реестр отечественного программного обеспечения);
- комплект офисных программ Р-7 Офис (в составе текстового процессора, программы работы с электронными таблицами, программные средства редактирования и демонстрации презентаций);
- программа проверки текстов на предмет заимствования «Антиплагиат».;
- программа NanoCAD.

### *10.3 Перечень информационно-справочных систем*

справочно-правовая система Консультант-плюс<http://www.consultant.ru/online> справочно-правовая система Гарант<http://www.garant.ru/online>

# **11. МАТЕРИАЛЬНО-ТЕХНИЧЕСКОЕ ОБЕСПЕЧЕНИЕ ДИСЦИПЛИНЫ**

для проведения лабораторных занятий, текущего контроля и аттестации используется аудитория 3-313 с комплектом учебной мебели на 30 посадочных мест, 12 компьютерными столами, 8 персональными компьютерами и 4 ноутбука с установленной программой NanoCAD;

для самостоятельной работы обучающихся – кабинетом для самостоятельной работы № 3-302, оборудованный рабочей станцией с доступом к сети «Интернет» и в электронную информационно-образовательную среду организации, и комплектом учебной мебели на 6 посадочных мест и 3 персональными компьютерами;

доска аудиторная;

мультимедийное оборудование (ноутбук, проектор);